**MINISTERE DE L'ENSEIGNEMENT SUPERIEUR** ET DE LA RECHERCHE SCIENTIFIOUE

AKLI MOHAND OULHADJ - BOUIRA UNIVERSITY

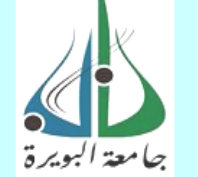

وزارة التعليم العالى و البحث العلمى جامعة أكلى محند أولحاج– البويرة

**UNIVERSITE AKLI MOHAND OULHADJ-BOUIRA** 

**FACULTE DES SCIENCES ET DES SCIENCES APPLIQUEES** 

**DEPARTEMENT DE GENIE ELECTRIQUE** 

كلية العلوم و العلوم التطبيقية قسم الهندسة الكهربائية

# **Mémoire de fin d'Etudes**

En vue de l'obtention du diplôme de master en Génie Biomédical

Option : Imagerie et Instrumentation Biomédicale

# *Thème*

# *SEGMENTATION DE L'ULCERE DANS LES LESIONS DE CARCINOME*

**Réalisé par :**

Abderrahmane Imane

**Encadré par :** Mr R. Kasmi

**Année universitaire : 2016/2017**

### *REMERCIEMENTS*

*Je remercie tout d'abord le bon dieu pour m'avoir donnée le courage*

*et la santé pour accomplir ce travail.*

*Ce travail n'aurait pas pu aboutir à des résultats sans l'aide et les encouragements de plusieurs personnes que je remercie. Mes vifs remerciements accompagnés de toute ma gratitude* 

### *vont ensuite*

*à mon encadreur KASMI ,* 

*pour m'avoir suivie et orientée.*

 *l'intérêt qu'ils ont bien voulu porter à ce travail en acceptant d'en être rapporteurs.*

*Enfin, que tous ceux qui nous ont aidés et encouragés de prés ou de loin dans la concrétisation de ce projet, trouvent ici ma gratitude et mes sincères remerciements.*

*Je tiens aussi à exprimer ma reconnaissance à toutes mes amies pour leur soutien inconditionnel.*

# *Dédicace*

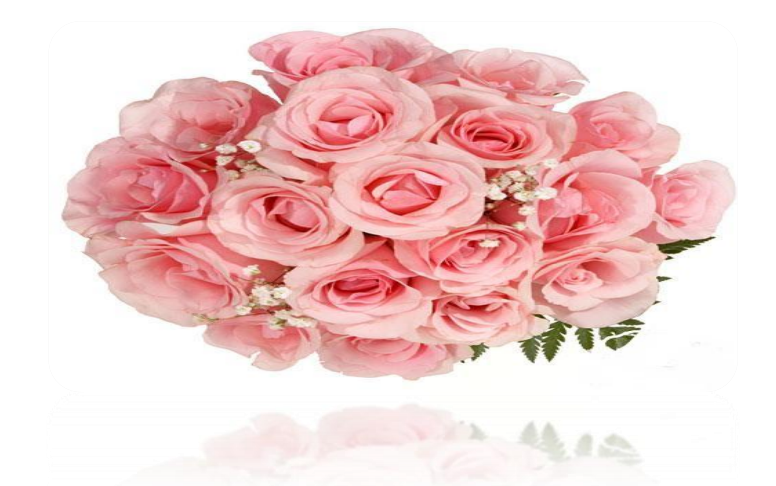

*A mes très chers parents pour leurs soutiens et leurs Sacrifices et sans lesquels je n'aurais jamais réussi.*

*A ma grand-mère qui a beaucoup prié pour moi ; A mes très chères sœurs Nadjet et son fils Iyad, Kaouther et Kholoud qui <sup>m</sup>'ont soutenu toutes les fois où j'avais besoin d'elles ; A mon marie Kamel qui m'a encouragé durant tout mon cursus, et sa famille, Et ma petite princesse Inès. A mes oncles et mes tantes A mes cousins et cousines ; A tous mes amis <sup>A</sup> tous ceux que j'aime, que dieux me les garde ;*

*ABDERRAHMANE Imane*

# **« SOMMAIRE »**

#### **SOMMAIRE**

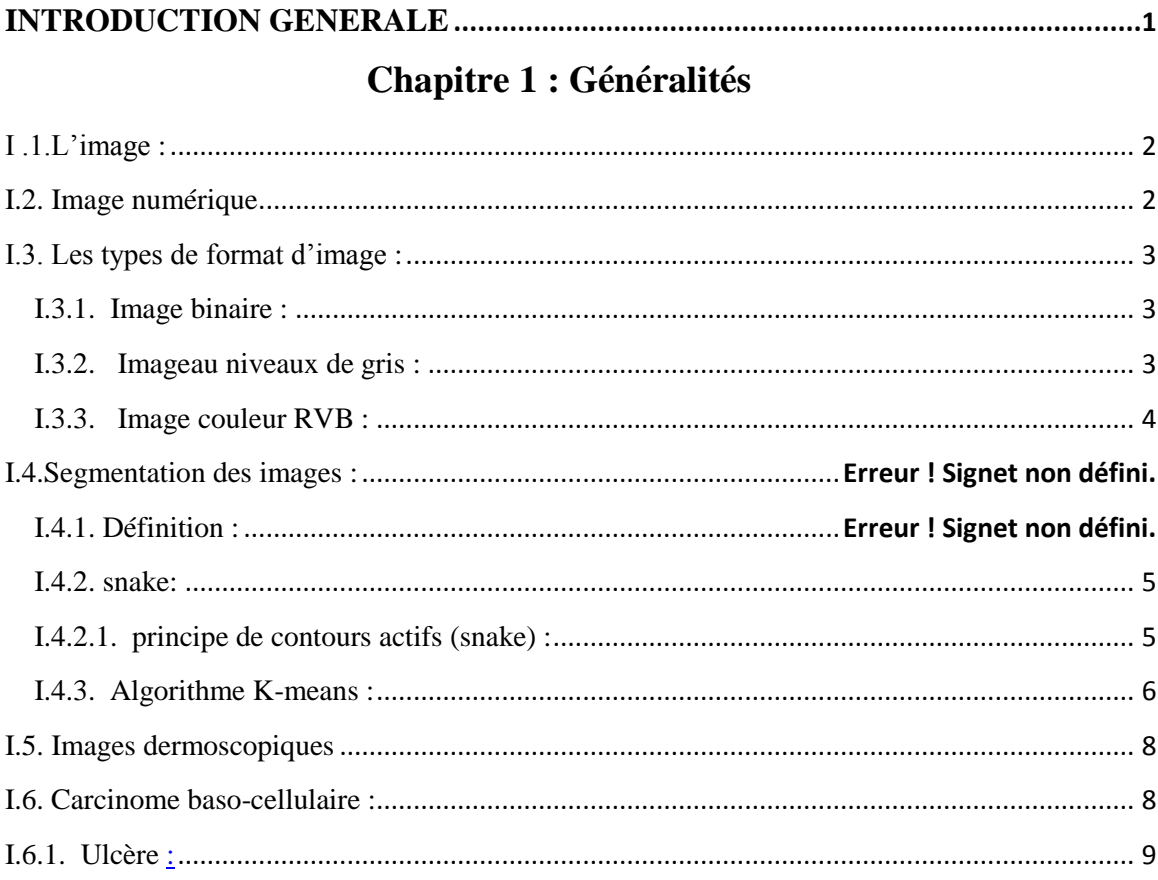

### **Chapitre 2**

### Méthodes et algorithmes utilisés

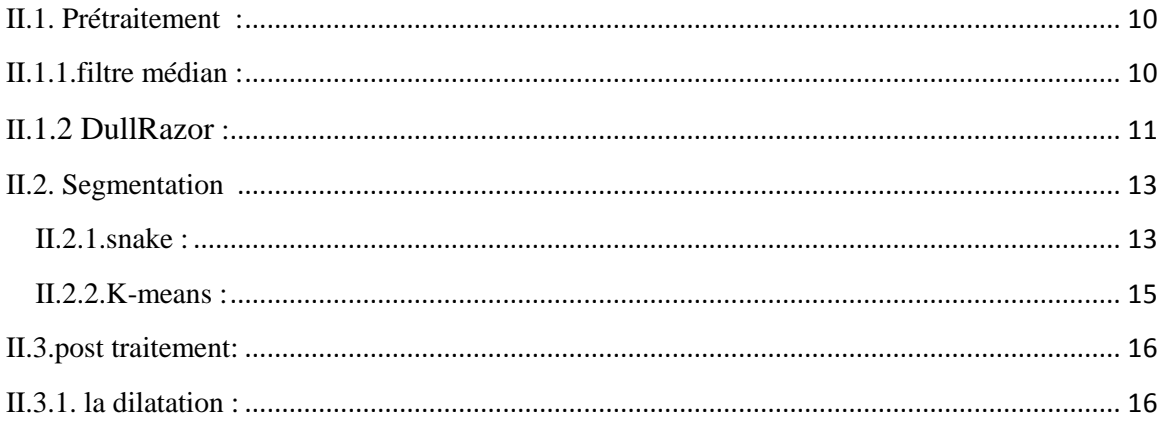

### **Chapitre III**

### Expérimentations et résultats

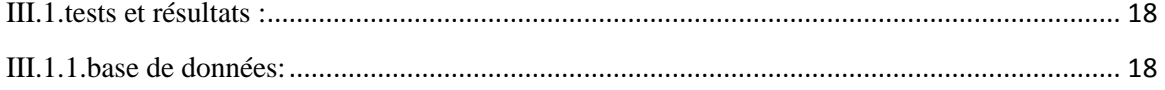

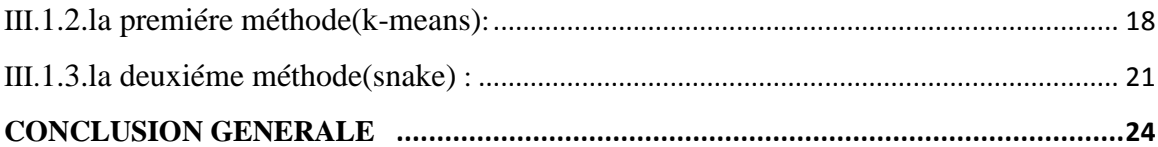

# **« LISTE DES FIGURES »**

## **INTRODUCTION GENERALE**

## **INTRODUCTION GENERALE**

#### **Introduction générale**

 Le carcinome basocellulaire (CBC) est le plus commun des cancers de la peau. En Amérique du Nord et en Europe [1], il représente environ 70% à 90 % des carcinomes cutanés. Il est répandu chez les hommes âgés de plus de 50 ans [2]. Aux États-Unis, plus de 3 millions de personnes sont diagnostiquées d'un cancer de la peau chaque année[3, 4]. En France, le taux est de 70 individus pour 100.000 habitants par an [5].

 L'opération chirurgicale reste le seul moyen efficace pour éliminer un cancer de la peau. Le diagnostic, à l'oeil nu, des lésions cutanées précoces demandent beaucoup de temps. Une détection est une classification automatique de ce type de lésion est nécessaire dans le but d'un large dépistage.

 Afin d'identifier les lésions carcinome basocellulaire (CBC), les médecins dermatologues détectent un certain nombre de caractéristiques dans la lésion telle que l'ulcère, les vaisseaux sanguins, différentes couleurs, ...,.

Le but de notre travail est d'utiliser les techniques du traitement d'images afin d'automatiser la détection de l'une des caractéristiques du carcinome basocellulaire qui est l'ulcère.

Ce mémoire s'articule autour de trois chapitres:

- le premier chapitre est consacré aux généralités sur traitements d'images.

- Le deuxième chapitre présente les approches qui ont été utilisé à savoir K-means et Snake

- Le troisième chapitre montre les résultats et limitations des deux méthodes

Le mémoire se termine avec une conclusion et perspectives.

# **CHAPITRE I**

# **«GENERALITES»**

### **Chapitre 1 Généralités**

Le traitement de l'image est l'ensemble d'algorithmes agissant sur des images, afin de filtrer, d'identifier des caractéristiques ou de détecter des objets.

#### **I .1. L'image**

Une image est une représentation planaire d'une scène ou d'un objet. Elle est issue du contact des rayons lumineux provenant des objets formants la scène avec un capteur (caméra, scanner, rayons X, …).

L'image est considérée comme un ensemble de points auxquels sont affectés des grandeurs physiques (luminance, couleur) [6].

#### **I.2. Image numérique:**

L'image numérique est l'image dont la surface est divisée en éléments de taille fixe appelés cellules ou pixels. Elle est représentée par une matrice bidimensionnelle de valeurs numérique f(x, y), où x, y correspondent aux coordonnées cartésiennes d'un pixel d'image et f(x, y) la valeur du pixel [7].

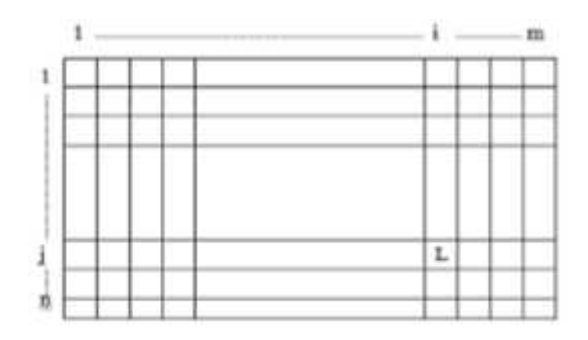

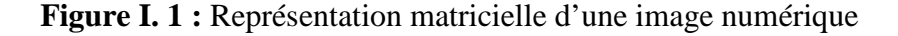

L: Le niveau de gris au point  $(x, y)$ .

n : nombre de lignes.

m: nombre de colonne

### **I.3. Les types de format d'image**

#### **I.3.1. Image binaire**

Une image binaire est une matrice dans les éléments valent 0 ou 1. Par convention, les 0 sont affichés noir et les 1 sont affiches l'image. [8].

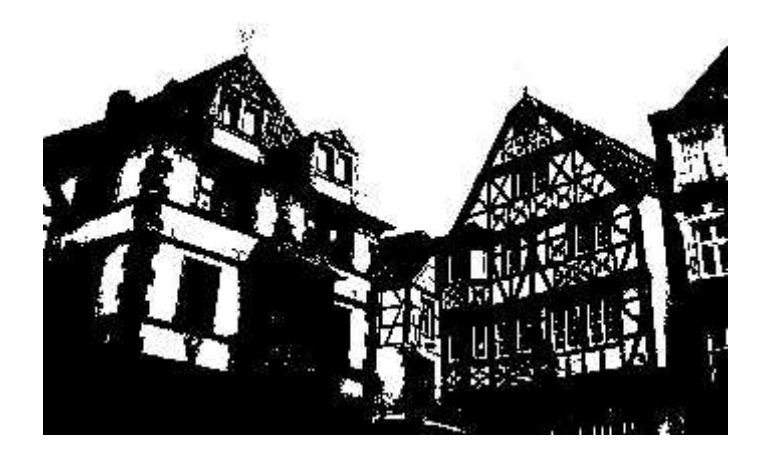

**Figure I.2:** Image binaire.

#### **I.3.2. Image aux niveaux de gris**

C'est une matrice dans laquelle chaque élément (pixel) est un nombre entier compris entre 0 (noir) et 1 (blanc) qui représentent les différents niveaux de gris.

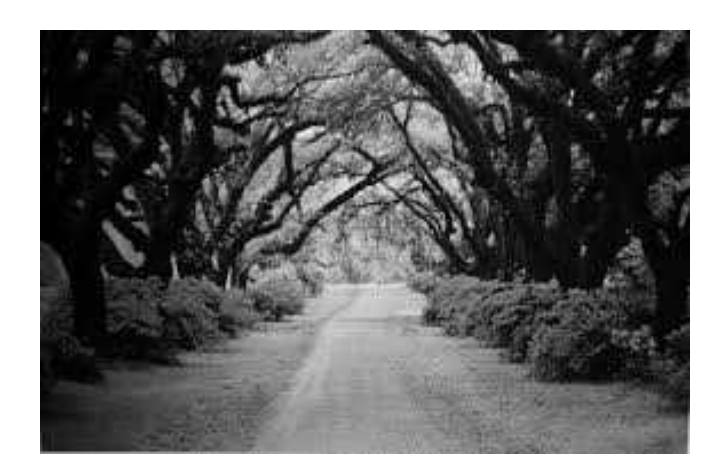

**Figure I.3**: Image aux niveaux de gris.

#### **I.3.3. Image couleur RVB**

La couleur d'un pixel est représenté par trois valeurs biaisés, qui correspondent au dosage de trois couleurs de base (R: Rouge, V: Vert, B:Bleu). On peut ainsi représenter une image couleur par trois matrices (plans), chacune correspond à une couleur de base (R, V et B) comme le montre la figure I.4.

$$
C == > rR + vV + bB \tag{I.1}
$$

Une couleur C peut s'écrire comme la combinaison linéaire :

Où r,v et b sont des constantes

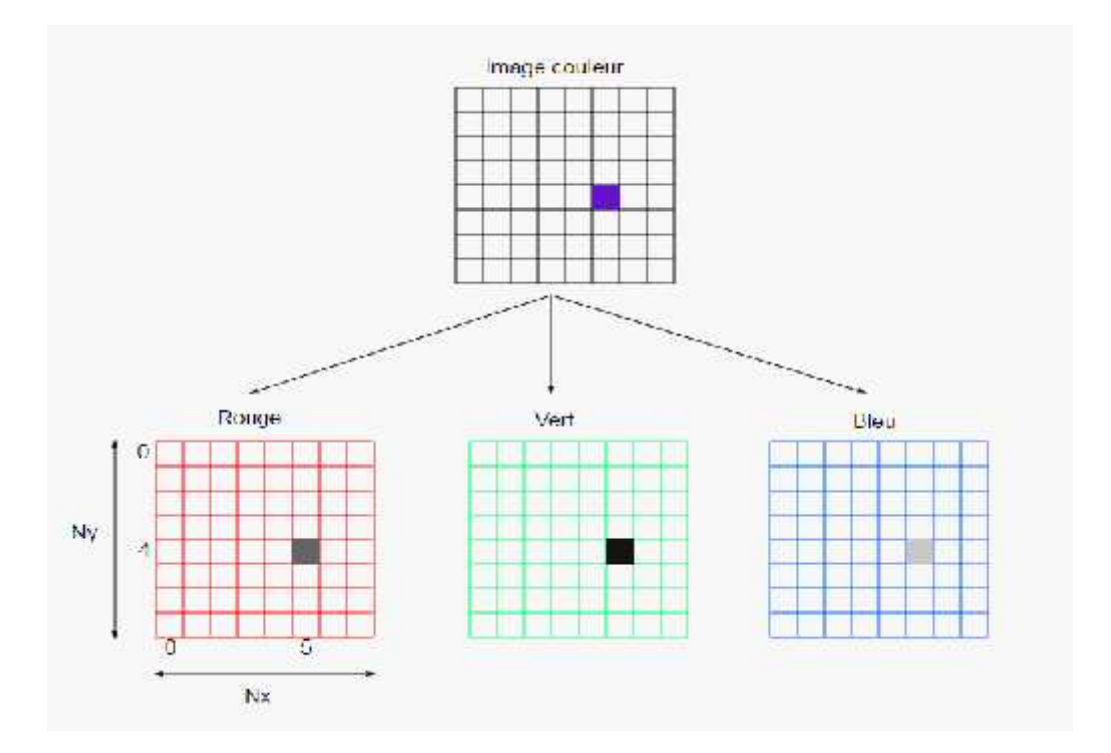

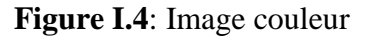

#### **I.4. Segmentation d'images**

#### **I.4.1. Définition**

La segmentation est un ensemble d'algorithmes utilisés pour distinguer des objets d'intérêt, c'est à-dire trouver des caractéristiques locales adéquates permettant de les séparer des autres objets ou du fond. La segmentation est une étape fondamentale dans le processus du traitement d'image en raison de ses nombreux domaines d'application [9].

Il existe plusieurs méthodes de segmentation:

- 1- Méthodes statistiques: Isodate, Kmeans, fcm (fuzzy c mean)
- 2- Approches basés région: croissance de régions, division et fusion..
- 3- Approches basés contour: dérivative, contour actif (Snake, GVF, GAC).

#### **I.4.2. Snake**

Contour actif ou Snake [9] se présente sous la forme d'une courbe (fermée ou non) dont l'initialisation est située à proximité du contour recherché et dont l'évolution s'effectue selon un processus itératif de déformation contrôlé par un test de convergence.

Les contours actifs sont largement répandus dans beaucoup d'applications, y compris la détection de contours, segmentation [10], et la poursuite des objets en mouvement [10, 11].

#### **I.4.2.1. Principe des contours actifs (snake) :**

Le principe des contours actifs est de faire évoluer un contour initial autour de l'objet d'intérêt vers une position d'équilibre, c'est-à-dire une direction des bords de l'objet à détecter. Entre deux positions différentes du contour (deux itérations), le mouvement des points est fait par une équation impliquant des forces qui agissent sur le contour. Ces forces dépendent des données de l'image (tel que le gradient et l'intensité) et des propriétés du contour (rigidité, élasticité…).

La figure suivante illustre le principe du contour actif :

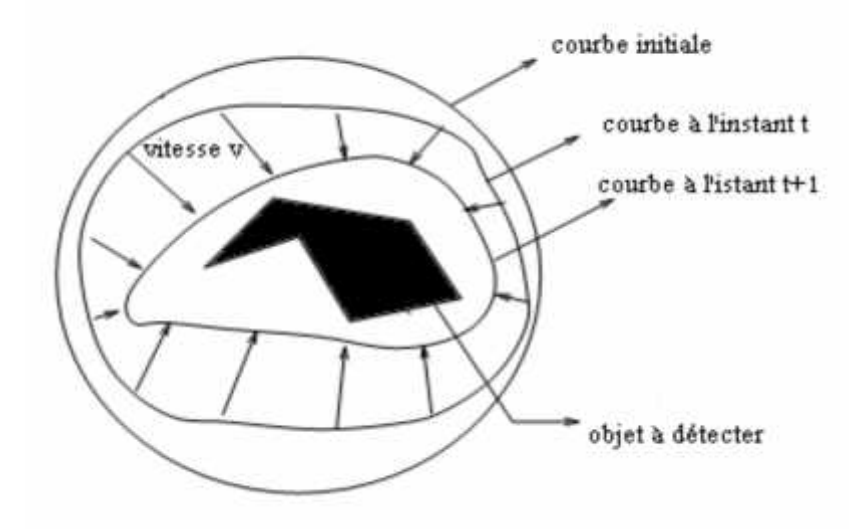

**Figure I.5 :** Principe des contours actifs.

Soit  $v(s,t)$  la position d'un point de la courbe à un instant *t*, et *x*, *y* les coordonnées cartésiens d'un point de l'image.

$$
\{v(s,t) = [x(s,t), y(s,t)]; s \in [0,1] \text{ et } t \in [0, 1]\}
$$
\n(1.2)

#### **I.4.3. Algorithme K-means**

K-means [12] est l'un des algorithmes de segmentation les plus populaire. Il vise à produire un partitionnement de l'image de manière à ce que les pixels d'une même classe soient proche en distance. L'idée principale est de définir K centres, un pour chaque classe. Le centre de classe est la moyenne des pixels de la même classe.

L'algorithme de Kmeans est comme suit

- 1- Définir aléatoirement les centre de k classe
- 2- Balayer l'image, en calculant la distance de chaque pixel avec les centres de classes.
- 3- Attribuer les pixels aux classes les plus proches.
- 4- Recalculer les centres de classes en considérant les pixels attribués pour chaque classe.
- 5- Répéter les étapes 2,3 et 4 jusqu'a ce que les centres de lasses ne changent pas.

Le principal inconvénient de cette méthode est que la classification finale dépend du choix du la partition initiale (nombre de classes choisis) [13].

La méthode des K-means a été généralisée sous l'appellation de la " méthode des nuées dynamiques " . Au lieu de définir une classe par un seul point, elle est définie par un groupe de critère (distance, moyenne,...).

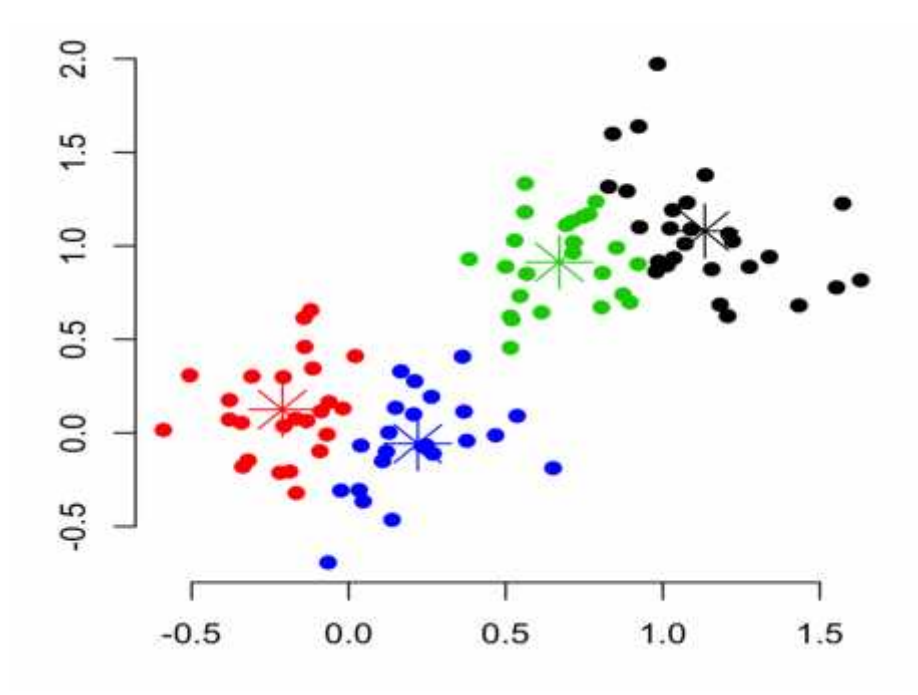

**Figure I.6**: Kmeans avec k=4.

#### **I.5. Image dermoscopique :**

La dermatoscopie est un procédé utile lors d'un diagnostic des lésions cancéreuse de la peau. À l'aide d'un microscope portatif appelé dermatoscopie ou dérmoscope, permet aux médecins visualiser in vivo des structures cutanées épidermiques non accessibles à l'œil nu. [13, 14]

Ce dispositif est équipé d'une lentille grossissante et d'une source de lumière. Son utilisation nécessite un liquide d'immersion qui s'interpose entre la peau et la lame de verre de sa lentille [13, 14].

#### **1.6. Carcinome baso-cellulaire (CBC) :**

Le carcinome basocellulaire (CBC) est une lésion maligne de la peau. Le traitement précoce est nécessaire, avant son extension sur la surface de la peau ce qui rend l'exérèse difficile [15]. Les carcinomes basocellulaire apparaissent généralement sur des zones découvertes du corps (tête, cou,…) [16].

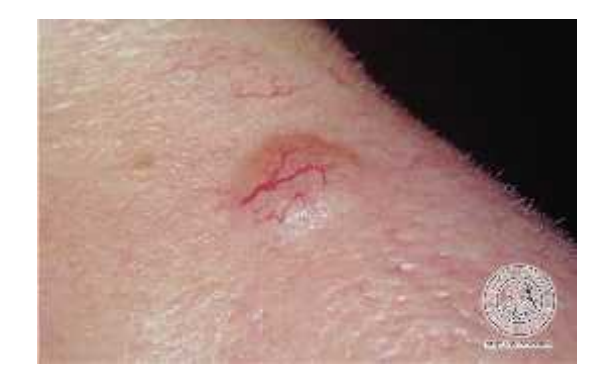

**Figure I.7 :** Lésion de type Carcinome baso-cellulaire.

Les caractéristiques de ce type de cancer sont:

- une petite bosse lisse et brillante.
- Lésions croûteuses.
- Ovoïdes bleu-gris.
- Voile rose.
- Semi-translucide.
- vaisseaux sanguins.
- Ulcérations atraumatiques

#### **1.61. Ulcère :**

Un ulcère "atraumatique", est l'une des caractéristiques identificatrice du carcinome basocellulaire [17].

Les ulcères cutanés sont des spots rougeâtres dus à l'irritation de la lésion. Les ulcérations apparaissent en rouge vif en raison du sang frais non dilué [17].

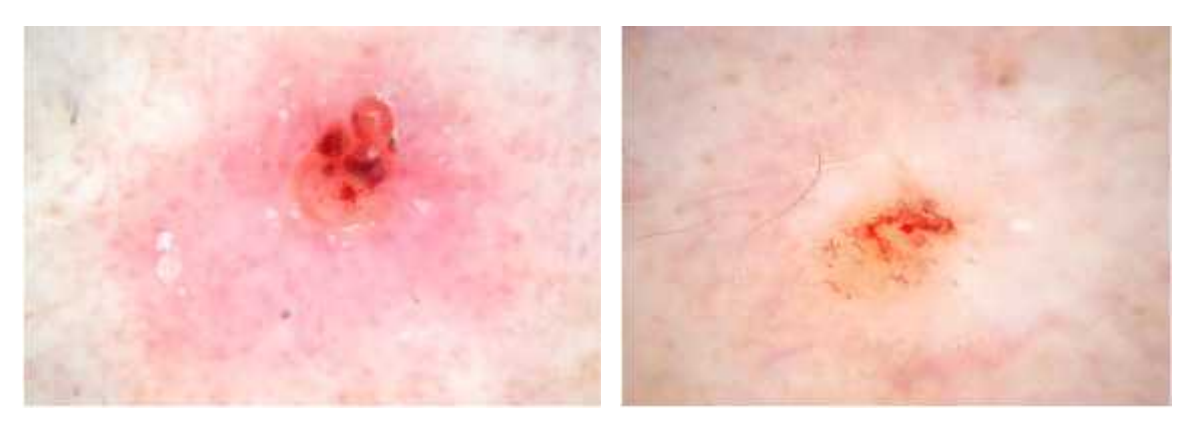

**Figure 1.8**: apparition d'ulcère sur les lésions CBC.

#### **I.7. Conclusion :**

Ce chapitre, nous l'avons voulu à ce qu'il soit une brève introduction aux concepts liés au domaine du traitement d'images. On désigne par traitement d'images l'ensemble des techniques permettant de modifier une image dans le but de l'améliorer ou d'en extraire des informations.

## **CHAPITRE II**

# **« METHODES ET ALGORITHMES UTILISES»**

### **Chapitre 2 Méthodes et algorithmes utilisés**

Dans cette partie du mémoire explique les deux algorithmes utilisés pour la détection de l'ulcère dans une lésion. Premièrement, un prétraitement qui consiste à éliminer les poils fin en utilisant le filtre médian, par la suite la méthode DullRazor [18] est utilisée pour supprimer les poils noir épais.

#### **II.1. Prétraitement**

Deux filtres sont utilisés pour éliminer les poils. Les poils fins avec le filtre médian et les poils épais avec l'application DullRazor.

#### **II.1.1 Filtre Médian**

L'algorithme est relativement simple. Le filtre remplace chaque pixel par la valeur médiane du pixel et de ses voisins. Le nombre de voisins peut être déterminé à l'aide d'un paramètre. Cette variable indique la taille du carré dans lequel seront effectués les calculs. L'algorithme est appliqué sur chaque composante RGB indépendamment. Voici un exemple d'une image choisie :

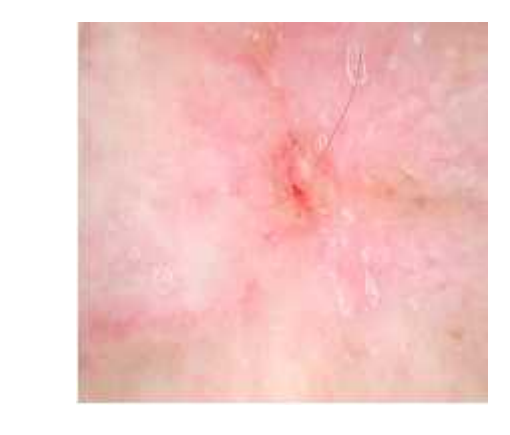

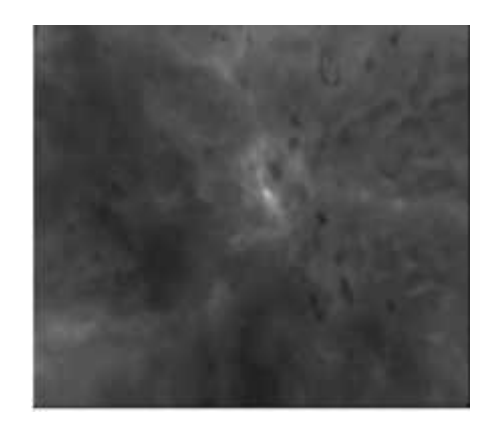

 $(a)$  (b)

**Figure II.1**. :Exemple de filtre médian, (a) : Image originale, (b) : Image filtrée.

#### **II.1.2 DullRazor**

Algorithme Dullrazor est efficace pour la suppression des poils épais noirs.

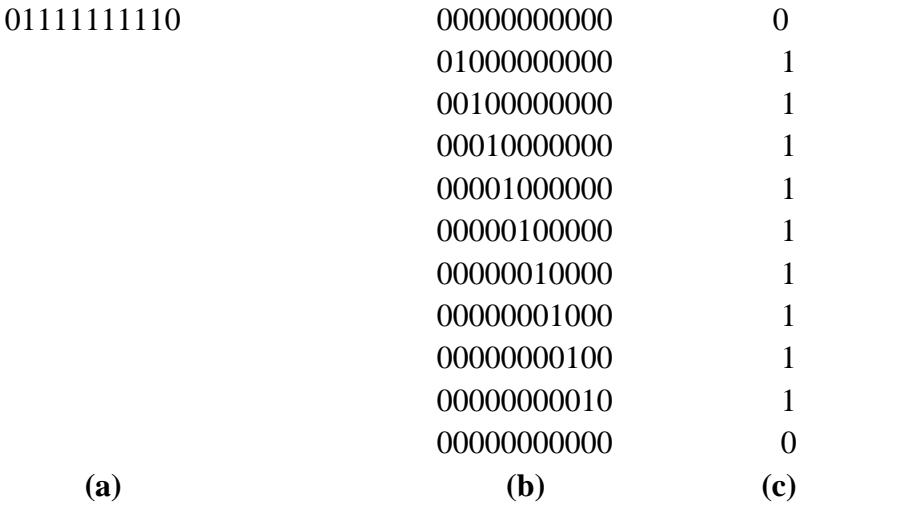

Figure II.2: Les types des éléments structurants, (a) élément de structure horizontale, (b) élément de structure diagonale, (c) élément de structure verticale.

**(1)** Pour localiser les poils noirs, une opération de fermeture morphologique en niveaux de gris est appliquée aux trois bandes de couleurs séparément. L'opération de fermeture avec les trois éléments structurant (figure 2.2) sur l'image aux niveaux de gris met en valeur les pixels poils. L'expérience à montré que les trois éléments structurant 0 ° (horizontale), 45° (diagonale) et 90 ° (verticale) comme illustré à la figure 2.2 , sont adéquats.

Soit Gr l'image de fermeture en niveaux de gris généralisée du plan rouge (Ir) d'origine. S0, S45 et S90, sont les éléments structurant dans la direction horizontale, diagonale et verticale. Gr peut être exprimé comme:

$$
Gr = Ir - max{Ir*SO, Ir*S45, Ir*S90}
$$
 (II.1)

où \* désigne l'opération de fermeture.

Le masque des poils est une binarisation de l'image Gr par un seuil empirique T

$$
M_{\rm r}(x, y) = \begin{cases} 1 & \text{si } G_{\rm r} > T \\ 0 & \text{si non} \end{cases}
$$
(II.2)

Le même procédé est utilisé pour la plan vert (Iv) et bleu (Ib). Et le masque finale est une superposition des trois masques binaires.

$$
M=M_r U M_g U M_b \tag{II.3}
$$

**(2)** Dans cette étape d'interpolation, le masque capillaire binaire, M, obtenu à l'étape (l), est utilisé pour guider l'opération de remplacement, en remplaçant la valeur de pixel correspondante de l'image originale par les valeurs de pixel non-poils proches. Avant que l'opération de remplacement soit effectuée, chaque pixel dans la région des cheveux du masque M est vérifié pour s'assurer qu'il est situé dans une structure mince et longue, c'est-à-dire la structure capillaire; sinon, il est rejeté comme un bruit.

Lorsqu'un pixel est vérifié pour être à l'intérieur de la structure capillaire, son pixel correspondant dans l'image originale est remplacé, en utilisant l'interpolation bilinéaire, par deux valeurs de pixels non-cheveux proches le long de la ligne la plus courte, la ligne perpendiculaire à la plus longue. Étant donné que le masque de cheveux binaire, M, est construit selon la méthode de seuillage décrite à l'étape (l), les emplacements exacts de la coiffure ne peuvent être délimités en raison de la non-précision de la valeur de seuil, du bruit d'image et de l'effet de pénombre sur les poils.<br>Soit I (x, y) la valeur d'intensité pour le pixel de remplacement, I1 (X1, y1) et I2 (X2, Y2)

soient les intensités de pixels non-cheveux sélectionnées le long du sens le plus court. La nouvelle valeur d'intensité In (x, y) peut être exprimée comme :

$$
I_{n(x,y)} = I_2(x_2, y_2) * \frac{D(I(x,y), I_1(I(x_1, y_1))}{D(I_1(x_1, y_1), I_2(x_2, y_2))} + I_1(x_1, y_1) * \frac{D(I(x,y), I_2(x_2, y_2))}{D(I_1(x_1, y_1), I_2(x_2, y_2))}
$$
(II.4)

$$
D(A(a,b),B(c,d)) = \sqrt{(c-a)^2 + (d-b)^2}
$$
 (II.5)

12

(3) Lissage, dans cette étape, un filtre médian 5 X 5 est utilisé pour lisser ces lignes minces qui apparaissent aux bords des poils lors de la restauration, suivie d'une opération morphologique dilatation avec un élément structurant carré de taille 5×5.

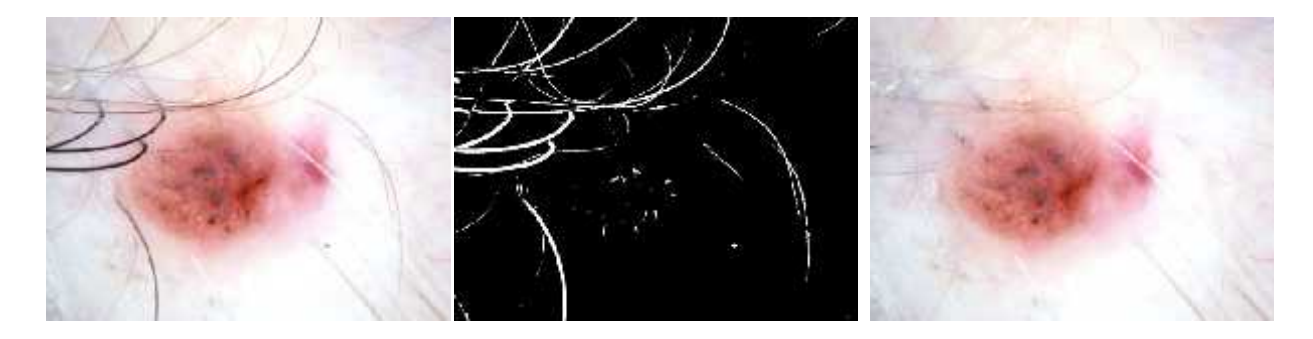

**Figure II.3**: suppression des poils par Dullrazor

#### **II.2. Segmentation :**

#### **II.2.1 Snake :**

Représentation paramétrique de contour actif :

$$
C = \{v(s) = (x(s), y(s)); s \in [0; 1]\}.
$$
 (II.6)

$$
Einterne(C) = 1 \t\t \frac{v(s)}{s} \t 2 + \t \frac{2v(s)}{2s} \t 2 ds2.
$$
 (II.7)

=> un contour actif a une énergie interne faible lorsque c'est une courbe "régulière" (ni trop étiré, ni trop tordu).

$$
Eimage(C) = \frac{1}{1} / (v(s)) |^2 ds. \tag{II.8}
$$

=> un contour actif a une énergie image faible lorsque qu'il est positionné sur un contour de l'image.

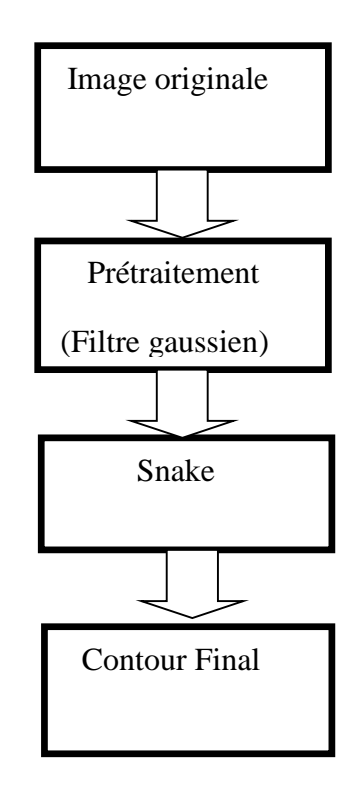

**Figure II.4:** Organigramme de la méthode une basée sur les snakes.

Voici un exemple d'application sur la lésion :

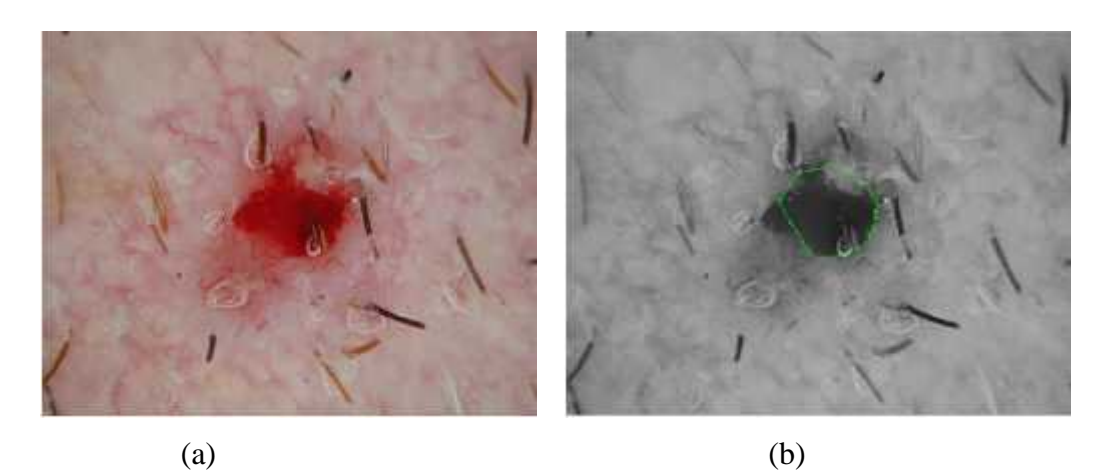

**Figure II.5 :** (a) : image originale, (b) : contour final.

#### **II.2.2 K- means :**

Dans notre cas on a choisi K=2.

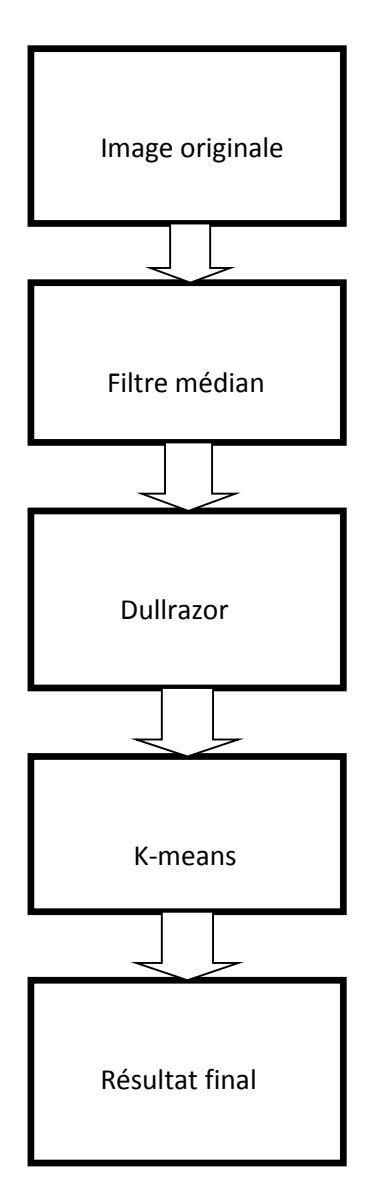

**Figure II.6:** Organigramme de la méthode deux basée sur K-means.

Exemple d'application sur la lésion :

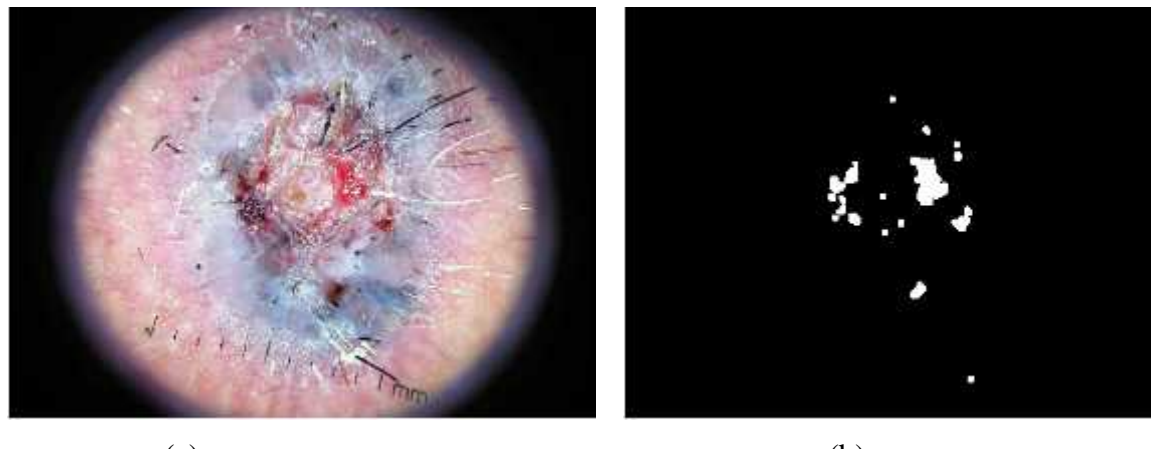

 $(a)$  (b) **Figure II.7**: (a) : Image originale, (b) : Image segmentée.

#### **II.3. Post traitement :**

Le résultat de segmentation n'est pas parfait, le post-traitement est utilisé pour améliorer le résultat.

#### **II.3.1 La dilatation :**

Cette opération est utilisée pour remplir les trous qui peuvent apparaitre dans les objets segmentés.

Soit *X* une figure, à savoir un ensemble de pixels. Pour un élément structurant *B*, la *dilatation* de *X* par *B* est l'ensemble obtenu en remplaçant chaque pixel *p* de *X* par sa fenêtre *B<sup>p</sup>* :

$$
\text{Dil}_B(X) = \cup \{B_p \mid p \in X\} \tag{II.9}
$$

L'effet de la dilatation est d'abord d'élargir les objets dans l'image binaire. la hauteur et largeur de la figure dilatée seront les sommes respectivement des hauteurs et largeurs de la figure originelle et de l'élément structurant. Si l'élément structurant est décentré, la dilatation décalera la figure dans le même sens. Enfin les coins convexes de la figure seront déformés en fonction de l'élément structurant. La figure II.9 montre une dilatation par un élément structurant carré 4X4.

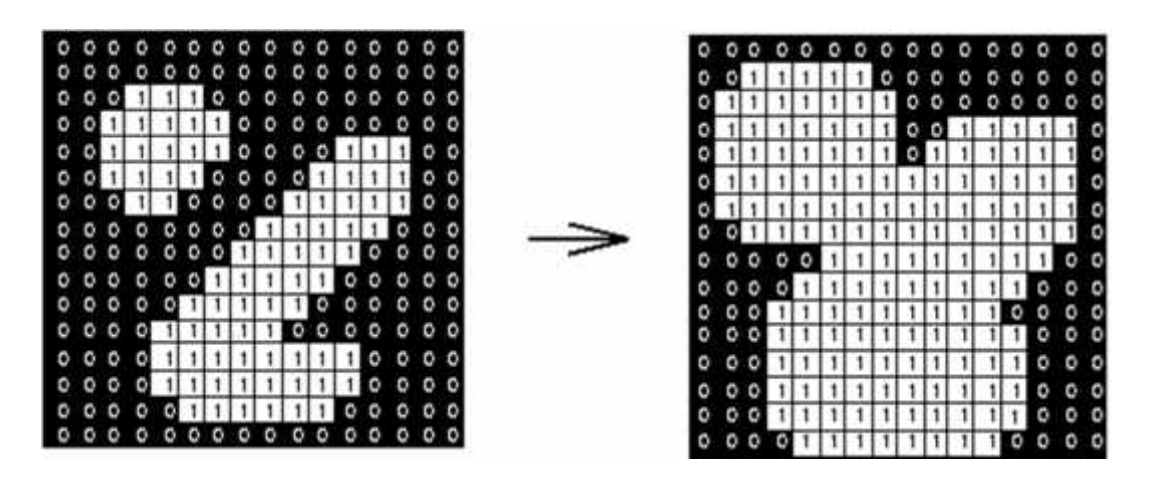

**Figure II.8** : exemple de l'effet de la dilatation.

#### **II.4.Conclusion :**

Un aspect important lors du choix de l'une de ces méthodes est le temps d'exécution. En effet, si l'on veut appliquer la segmentation à toutes les images , il faut que cela puisse être effectué en un temps raisonnable.

Un bon post-traitement serait envisageable. Il permettrait d'améliorer considérablement le résultat final. Chaque méthode impose de concevoir un post-traitement adapté à celle-ci.

## **CHAPITRE III**

### **« EXPERIMENTATIONS ET RESULTATS »**

### **Chapitre III Expérimentations et résultats**

Ce chapitre est consacré présentation des résultats de segmentation trouvés par deux méthodes basées sur les algorithmes de K-means et Snake.

#### **III.1. Tests et résultats**

#### **III.1.1 Base de données**

Dans ce mémoire, une base de données constituée d'un ensemble de 25 images dromoscopiques, cancéreuses de type carcinome basocellulaire (CBC) précoce, de taille  $1024 \times 768$ . Toutes les lésions ont un ulcère atraumatique. Quelques images sont couvertes de poils.

#### **III.1.2. La première méthode (K-means)**

Quelque résultats d'application de l'algorithme basé sur K-means ( figures III.1 à III.5) montrent ces images, les images segmentées correspondantes, les images dilatées et les images avec un remplissage de trous.

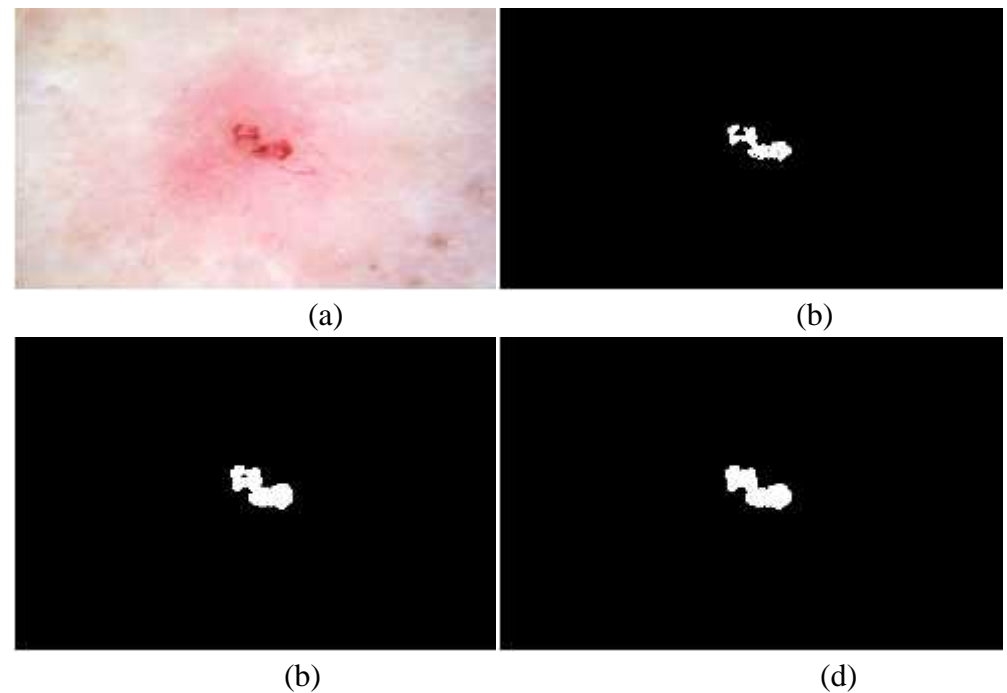

**Figure III.1** : (a) : image 1 ; (b) : image segmentée ; (c) : image dilatée ; (d) : remplissage des trous.

 $\checkmark$  La figure III.1 montre que l'ulcère est bien segmenté (bonne détection), car cette image est bien contrastée.

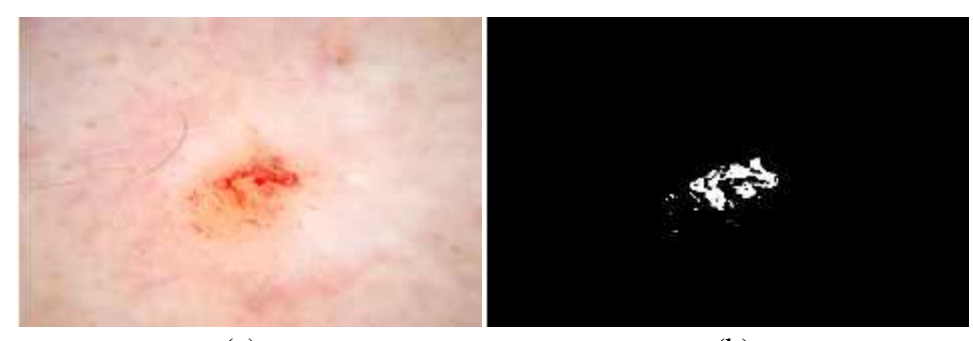

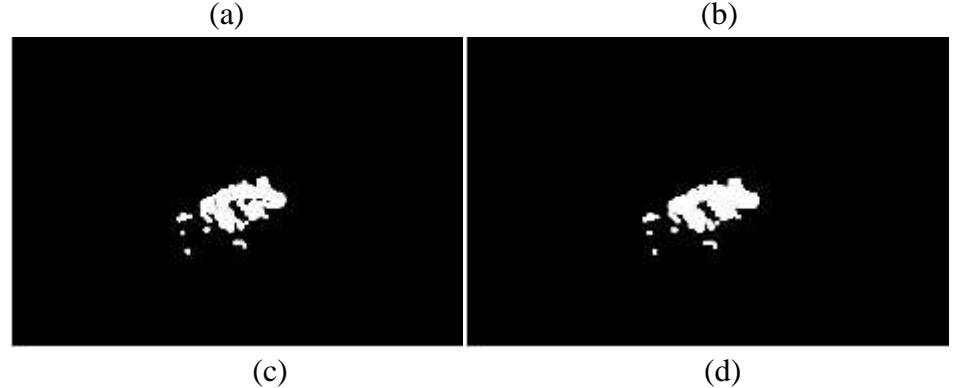

**Figure III.2 :** (a) : image 2 ; (b) : image segmentée ; (c) : image dilatée ; (d) : remplissage des trous.

 $\checkmark$  Nous pouvons dire de la Figure III.2 que le résultat de segmentation n'est pas précis, mais l'algorithme à pu détecter l'ulcère.

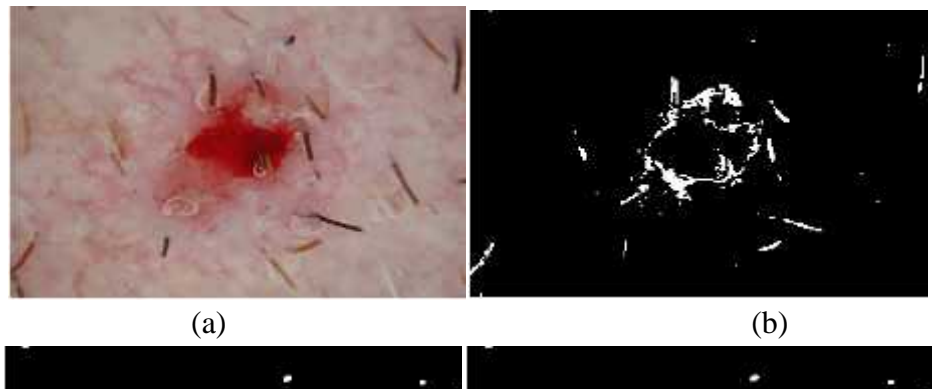

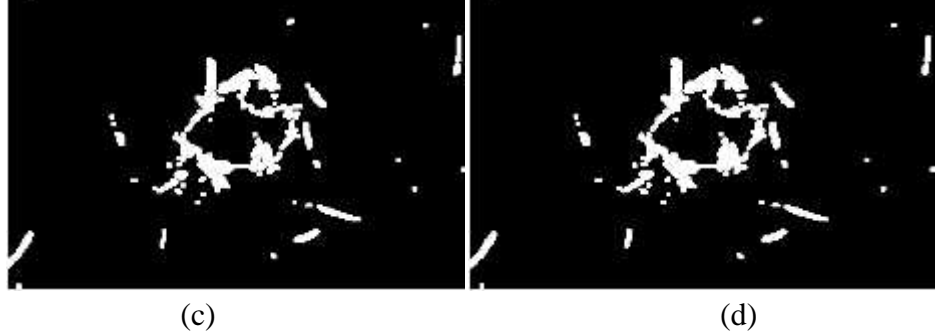

**Figure III.3** : (a) : image 4 ; (b) : image segmentée ; (c) : image dilatée ; (d) : remplissage des trous.

 $\checkmark$  Nous constatons que cette image Figure (III.3) nous donne une segmentation médiocre, cela est dû à la mauvaise initialisation des centres de k-means.

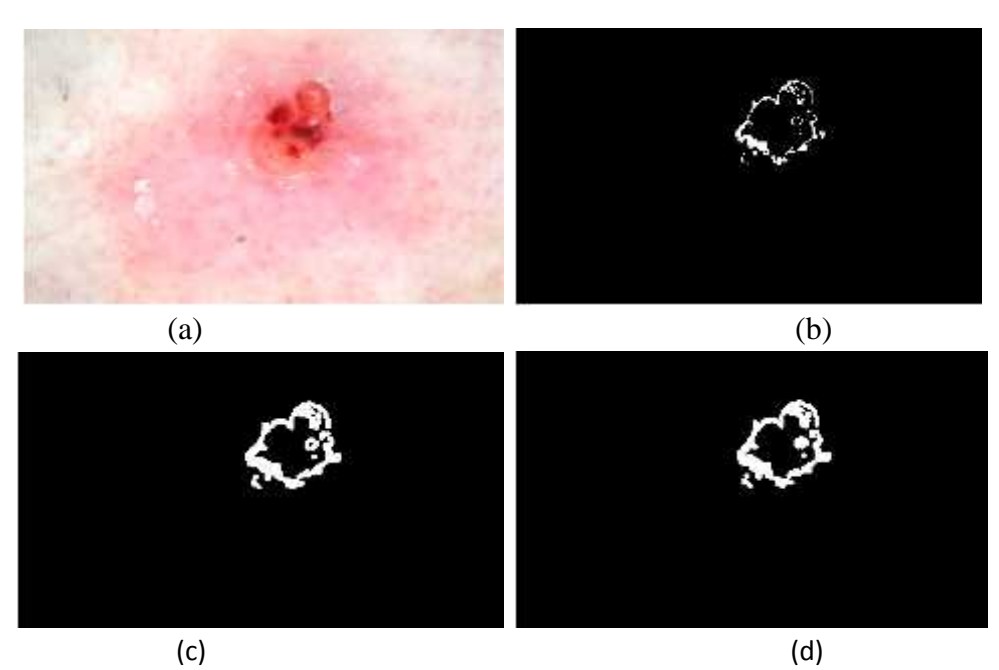

**Figure III.4 :** (a) : image 5 ; (b) : image segmentée ; (c) : image dilatée ; (d) : remplissage des trous.

 $\checkmark$  Nous constatons que cette image Figure (III.4) nous donne une segmentation médiocre, cela est dû à la mauvaise initialisation des centre de k-means.

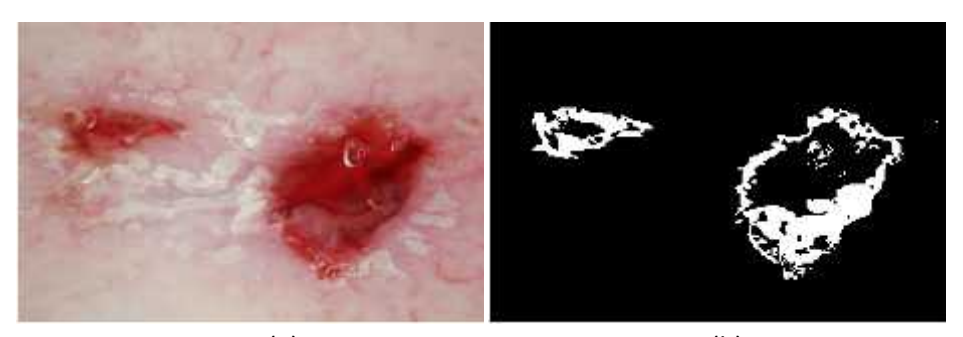

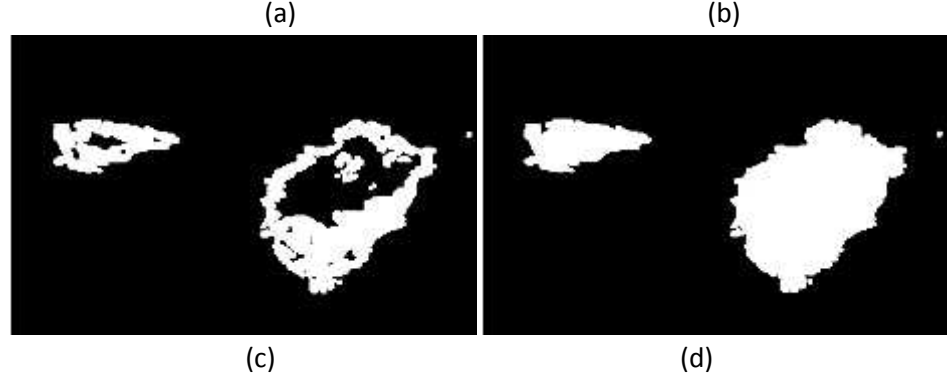

**Figure III.5 :** (a) : image 6 ; (b) : image segmentée ; (c) : image dilatée ; (d) : remplissage des trous.

 $\checkmark$  Figure (III.5) montre une bonne segmentation, car l'objet est clair et l'image est bien contrastée.

#### **III.1.2. La deuxième méthode (Snake) :**

Nous allons présentées maintenant les résultats de l'application de la deuxième méthode basée sur la méthode Snake. Les figure (III.1) à figure(III.6) montrent ces images, les images segmentées correspondantes, les images dilatées et les images avec un bouchage des trous.

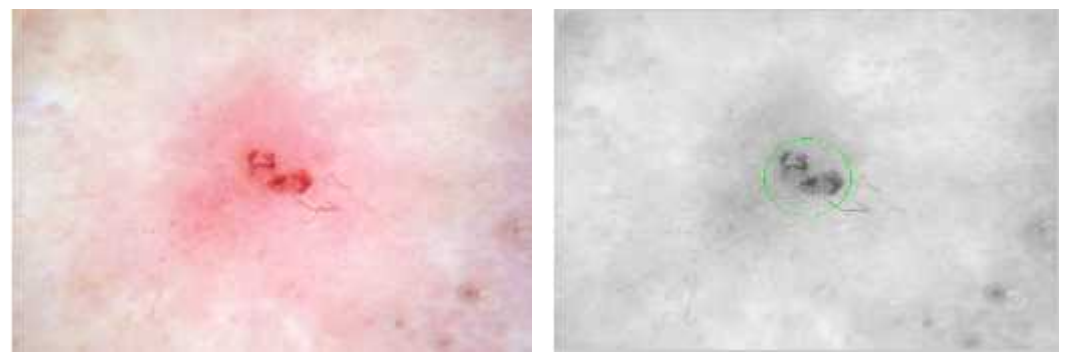

 $(a)$  (b)

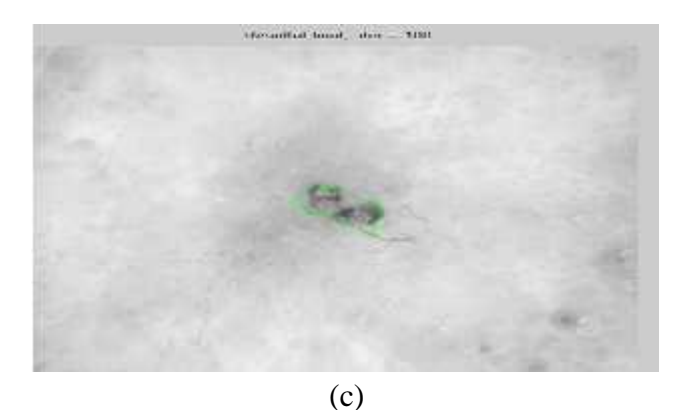

**Figure III.6 :** (a): Image originale, (b): Initialisation du contour, (c): Contour final

 $\checkmark$  Dans cette image nous pouvons dire que le résultat de segmentation est insatisfaisant car les cavités ne sont pas bien détectées.

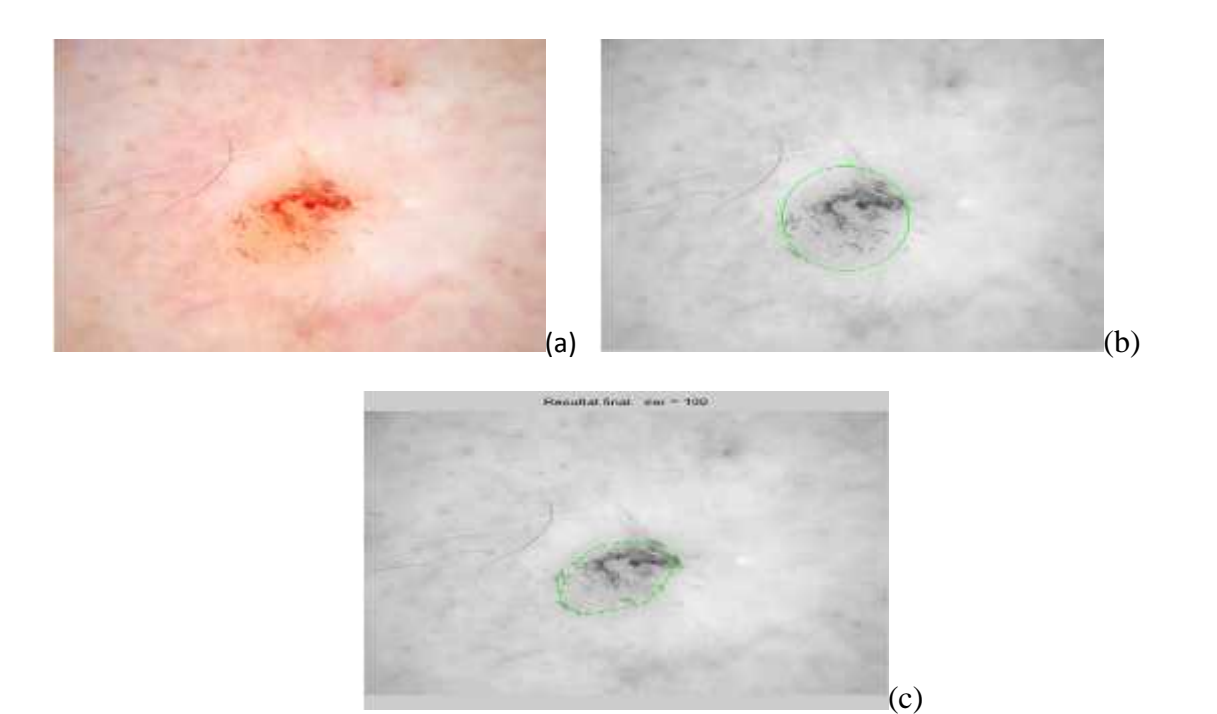

**Figure III.7 :** (a) : image originale, (b) : initialisation du contour, (c) : contour final

 $\checkmark$  Malgré cette image soit bien contrastée, nous constatons que cette dernière n'est pas bien segmentée car, l'objet n'est pas contrasté.

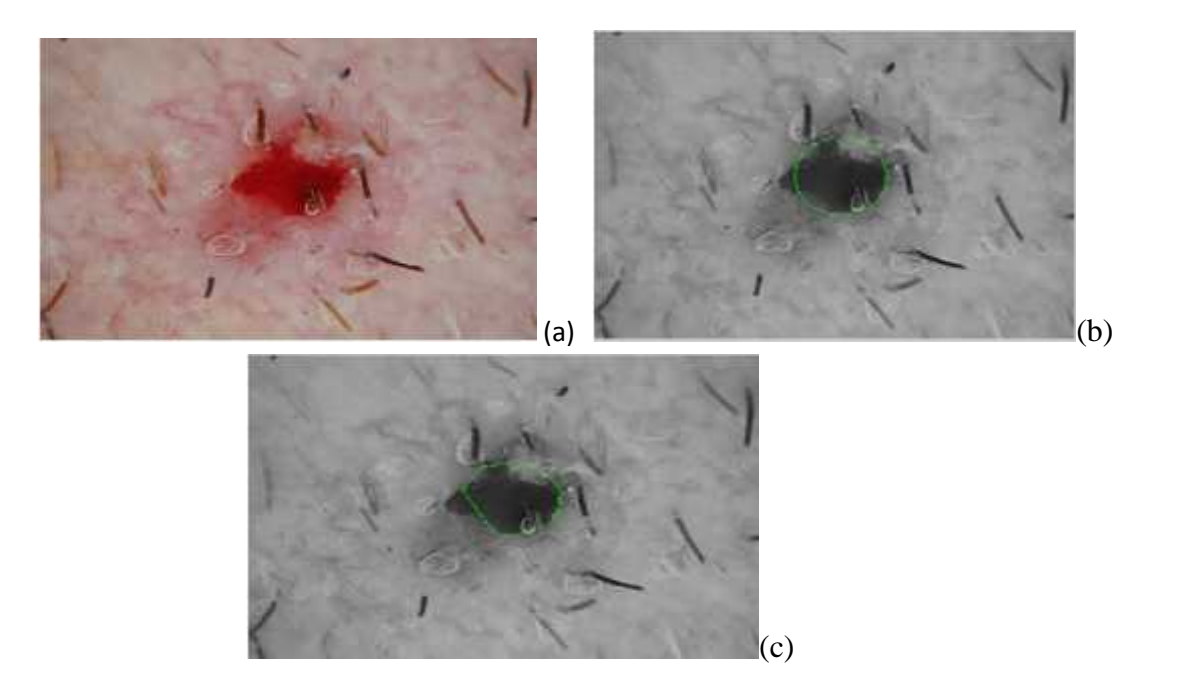

**Figure III.8** :(a) : Image originale, (b) : Initialisation du contour, (c) : Contour final

 $\checkmark$  Dans cette image on a moins bonne segmentation car, le contour n'est pas bien centré.

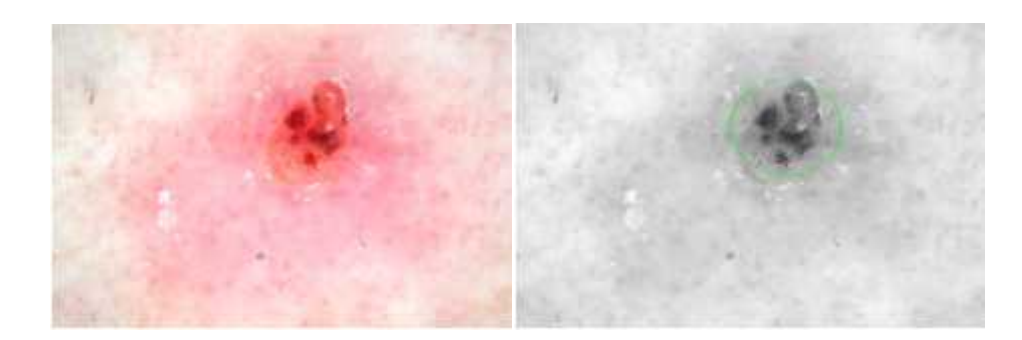

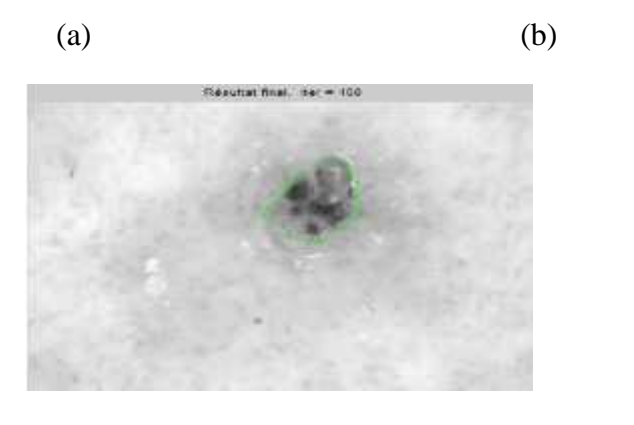

(c)

**Figure III.9. :** (a) : Image originale, (b) : Initialisation du contour, (c) : Contour final.

 $\checkmark$  Dans cette image on a une bonne résultat, l'objet est bien segmenté.

#### **III.2.Conclusion :**

Les techniques de segmentation d'images a savoir : le K-means et le snake offrent des bons résultats de segmentation, malgré que la méthode du snake classique s'avère inadéquate pour détecter les régions concaves.

# **‹‹CONCLUSION GENERALE ››**

#### **Conclusion générale**

Dans ce mémoire, deux algorithmes de segmentation d'ulcère des lésions cancéreuses de type carcinome basocellulaire, sont utilisés. La première étape consiste en un prétraitement qui supprime les poils qui couvrent la lésion et les parties ulcérées, l'algorithme DullRazor est utilisé.

 Une base de données de 25 images dermoscopiques est utilisée par deux algorithmes. L'un est basé sur les K-means et l'autre sur le Snake. Les résultats ont montré que la méthode k-means à des limitations quant à l'initialisation des centres de classe, ce qui peut altérer le résultat final. Le deuxième algorithme, basé sur le Snake, à montrer une grande imprécision de segmentation de l'ulcère dû d'une part au blocage de l'évolution du contour initial aux énergies minimums locales et d'autre part, le Snake est incapable d'évoluer aux cavités.

 Plusieurs améliorations peuvent être apportées, en agissant au niveau prétraitement en éliminant efficacement les poils. L'utilisation des méthodes des contours actifs les plus performants tels que GVF, GAC.

**[1]** S. V. Mohan and A. L. S. Chang, "Advanced basal cell carcinoma: epidemiology and therapeutic innovations," *Current dermatology reports,* vol. 3, pp. 40-45, 2014.

**[2]** W. Lear, E. Dahlke, and C. A. Murray, "Basal cell carcinoma: review of epidemiology, pathogenesis, and associated risk factors," *Journal of cutaneous medicine and surgery,* vol. 11, pp. 19-30, 2007.

**[3]** H. W. Rogers, M. A. Weinstock, S. R. Feldman, and B. M. Coldiron, "Incidence estimate of nonmelanoma skin cancer (keratinocyte carcinomas) in the US population, 2012," *JAMA dermatology,*  vol. 151, pp. 1081-1086, 2015.

**[4]** What are basal and squamous cell skin cancers American Cancer Society. Accessed May 25, 2016.

**[5]** J. Roewert‐Huber, B. Lange‐Asschenfeldt, E. Stockfleth, and H. Kerl, "Epidemiology and aetiology of basal cell carcinoma," *British Journal of Dermatology,* vol. 157, pp. 47-51, 2007.

**[6]** M. ANDRE, "Introduction aux techniques de traitement d'images", Eyrolles 1987.

**[7]** F. Hadjila, R. Bouabdellah, " Reconnaissance des visages par les réseaux de neurones ", Mémoire de PFE, Université de Tlemcen, 2003.

**[8]** H. Naciri, N. Chaoui, " Conception et Réalisation d'un système automatique d'identification des empreintes digitales ", Mémoire de PFE, Université de Tlemcen, 2003

**[9]** M. Kass, A. Witkin, et D. Terzopoulos, "Snakes: Active contour models", *Internationl Journal of Computer Vision* 1(4):321-331,1987.

**[10]:** F. Leymarie, "Levine, Tracking deformable objects in plane using an active contour model, *IEEE Trans*"*. On Pattern Anal. Machine Intell.,* 15(6):617-631,1993.

**[11]** D. Terzopolos, R. Szeliski. "Tracking with Kalman snakes".The MIT Press, Cambridge, Massachusetts, 1992.

**[12]** M. Ménard, " he fuzzy means: Solving The Extended Ambiguity Reject in Clustering". In IEEE Transactions on fuzzy systems, vol. 1, N°.2, pages 195-203, 1998.

**[13]** A. Nakib, " Conception de métaheuristiques d'optimisation pour la segmentation d'images. Application à des images biomédicales". Thèse de Doctorat. Université de paris 12-val de marne France. 2007.

**[14]** Haute Autorité de Santé. Stratégie de diagnostique précoce du mélanome. Recommandation en santé publique. Rapport d'évaluation. Saint-Denis La Plaine: HAS; 2006

**[15]** MA. Pizzichetta, R. Talamini, I. Stanganelli, P. Puddu, R. Bono, G Argenziano , et al. "Amelanotic/hypomelanotic melanoma: clinical and dermoscopic features". Br J Dermatol 2004.

**[16]** C. Serruys, "Classification automatique des tumeurs noires de la peau par des techniques numériques d'analyse d'images fondées sur des méthodes d'apprentissage par l'exemple : aide au dépistage des mélanomes [thèse en informatique médicale] ". Paris: Université Paris V - René Descartes; 2002.

**[17]** K. Miko, K. Bauer. " [Neurotrophic ulcer as late sequela of trigeminal nerve excision] " *Hautarzt* 2001.

**[18]** T. Lee, V. Ng, R. Gallagher, A. coldman, et D. Mclean, "A software approach to hair removal from images". Received 26 november 1996; revised 25 march 1997.

### *Résumé*

Les méthodes de segmentation d'images sont nombreuses , toutes présentent des avantages mais ne donnent pas entière satisfaction. Toutes doivent être adaptées en fonction des applications que l'on se propose de réaliser. Dans ce mémoire deux algorithmes de segmentation de l'ulcère des lésions cancéreuses de type carcinome basocellulaire, sont utilisées. Les snakes ou modèles déformables ont permis de s'affranchir du chaînage des points du contour mais nécessitent le réglage de nombreux paramètres. K-means vise à produire un partitionnement de l'image de manière à ce que les pixels d'une même classe soient proche en distance

Enfin, nous présentons les différents tests réalisés et les résultats obtenus.

#### **Mots-clefs**

Traitement d'images, snake, k-means, prétraitement, segmentation.

### **Abstract**

 The image segmentation methods are numerous, all of them have advantages but are not entirely satisfactory. All must be adapted according to the applications that one proposes to realize. In this thesis, two algorithms of segmentation of the ulcer of the basal cell carcinoma lesions are used. Snakes or deformable models have made it possible to overcome the chaining of the points of the contour but require the adjustment of many parameters. K-means aims at producing a partitioning of the image so that the pixels of the same class are close in distance

Finally, we present the different tests performed and the results obtained.

#### **Keywords**

Image processing, snake, k-means, pretreatment, segmentation.

**ملخص**  طرق تجزئة الصورة عديدة، وكلها لها مزايا ولكنها ليست مرضية تماما. يجب تكييفها وفقا للتطبيقات التي يقترح المرء تحقيقها. في هذه األطروحة، يتم استخدام خوارزميتين من تجزئة قرحة اآلفات سرطان الخاليا القاعدية. الثعابين أو نماذج تشوه جعلت من يعني يهدف إلى إنتاج تقسيم الصورة بحيث -K .الممكن للتغلب على تسلسل نقاط كفاف ولكن تتطلب تعديل العديد من المعلمات بكسل من نفس الفئة قريبة في المسافة وأخيرا، نقدم مختلف االختبارات التي أجريت والنتائج التي تم الحصول عليها

 **كلمات** 

معالجة ,means-k ,snake, تجزئة, معالجة الصور